## **pushTAN: початкове налаштування**

**www.ksk-es.de/pushtan**

 $\triangle$  Kreissparkasse Esslingen-Nürtingen

Не починайте процес реєстрації, описаний нижче, доки ви не отримаєте реєстраційний лист та Ваші дані для доступу до онлайн-банкінгу (ПІН-код для відкриття та ім'я користувача). Якщо Ви змінили свою попередню процедуру входу на pushTAN, збережіть свої звичайні дані доступу. В іншому випадку Ви отримаєте окремий лист з PIN-кодом у пості, що містить Ваші нові дані доступу.

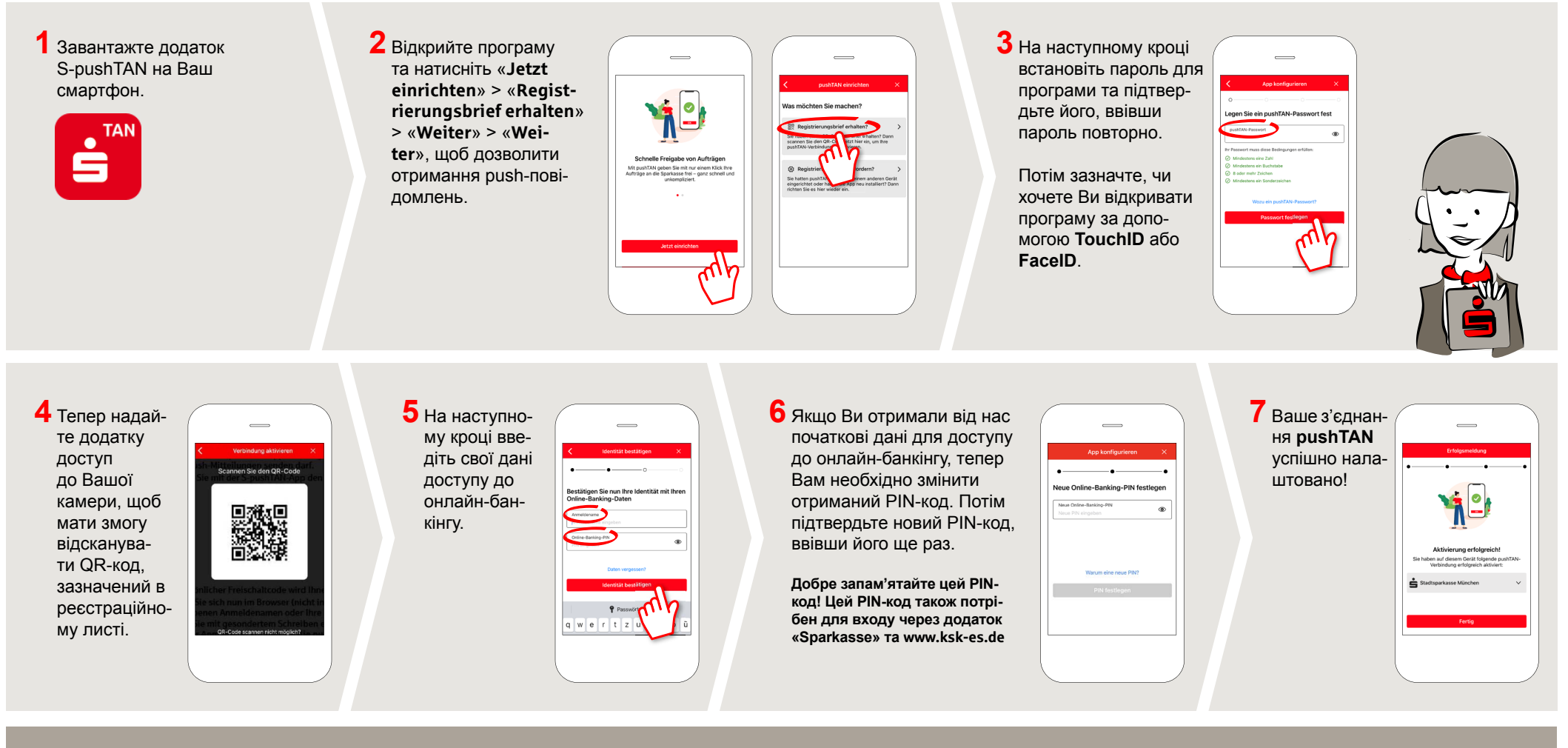

**DO YOU HAVE ANY QUESTIONS ABOUT pushTAN?**

Central service call number: You can contact us under **0711 398-5000 Mon – Fri from 8 am – 6 pm**.

Further information and FAQs about pushTAN is available at: **www.ksk-es.de/pushtan**

## **YOU CAN ALSO CONTACT US AT:**

**Online banking support for private customers** Telephone: **0711 398-5064** Available: **Mon – Fri from 8 am – 10 pm**